## Chaos Mesh and Predator Integration

#### Requirements

- 1. Predator job should have the ability to work with/without chaos mesh .
- 2. Open source users can choose whether or not to apply chaos mesh experiment as part of the job.
- 3. Predator platform will allow to create a chaos experiment and execute it as part of the running job.
- 4. Predator platform will allow to select chaos experiments from created list, to be executed it as part of the running job.
- 5. When experiment is triggered successfully experiment resource should be cleaned (to keep uniqueness of resource).

### Prerequisites:

- 1. Chaos mesh learning # Chaos Mesh Overview | Chaos Mesh
- 2. Chaos mesh integration https://git.zooz.co/payu-clan-sre/chaos/chaos-mesh
- 3. Chaos mesh expose https://ingress-internal.eks-mars-apps.zooz.co/chaos-mesh/

#### **API** Description

Swagger of CRUD for experimients

#### Visualize OpenAPI (Swagger) documentation app

Export to PDF of the OpenAPI specification is not supported. See interactive documentation online.

A new table will be added to MySQL on the project, named chaos\_expirements that describes the experiments included in a job.oolean

#### Architecture

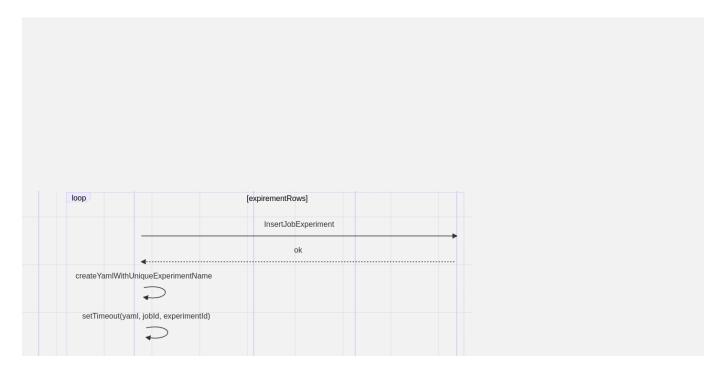

#### Flows

#### Installation

 create helm option serviceAccount.chaosMesh to allow role binding to chaos mesh resources kubectl get rolebinding fancy-frog-predator -n predator -o yaml

apiVersion: rbac.authorization.k8s.io/v1
kind: RoleBinding
metadata:
annotations:

```
meta.helm.sh/release-name: fancy-frog
      meta.helm.sh/release-namespace: predator
6
7 creationTimestamp: "2021-03-24T07:46:54Z"
8 labels:
9
      app: fancy-frog-predator
10
      app.kubernetes.io/managed-by: Helm
11 chart: predator-1.6.1
12
       heritage: Helm
13
      release: fancy-frog
name: fancy-frog-predator
namespace: predator
16 resourceVersion: "223566370"
17 uid: c3c5e393-1c31-4b2d-9f89-2c9d1ea20fdf
18 roleRef:
19 apiGroup: rbac.authorization.k8s.io
20 kind: Role
21 name: fancy-frog-predator
22 subjects:
23 - kind: ServiceAccount
24 name: fancy-frog-predator
25 namespace: predator
```

create new role for chaos mesh - predator-cluster-role.yaml and apply (kubectl apply -f predator-cluster-role.yaml`)

```
kind: ClusterRole
apiVersion: rbac.authorization.k8s.io/v1
metadata:
    name: role-cluster-manager-nexnk
rules:
    - apiGroups: [""]
    resources: ["pods", "namespaces"]
    verbs: ["get", "watch", "list"]
    - apiGroups: ["chaos-mesh.org"]
resources: ["*"]
verbs: ["get", "list", "watch", "create", "delete", "patch", "update"]
```

editrolebinding using kubectl edit rolebinding fancy-frog-predator -n predator`

```
1 roleRef:
2 apiGroup: rbac.authorization.k8s.io
3 kind: ClusterRole
4 name: role-cluster-manager-nexnk
```

### chaos experiments crud

Crud will allow us to add the experiments as part of the job executed by predator

- 1. create chaos mesh to be saved in storage (set as template)
- 2. get template of experiment to be part of the job

#### chaos experiments as part of job

If chaos mesh experiment is added to the job, the job will include the chaos mesh as part of the job execution

#### Visualize OpenAPI (Swagger) documentation app

Export to PDF of the OpenAPI specification is not supported. See interactive documentation online.

A new table will be added to MySQL on the project, named job\_expirements that describes the experiments included in a job.oolean

## implantation steps

On the existing createJob function, the flow will be as following:

- 1. existing create job flow including triggering the job.
- 2. get all experiments from db, by id.
- 3. For each experiment of the job:
  - a. insert row to job\_expirements table.
  - b. create new yaml text with unique name.
  - c. Call setTimeout with remaining time till planned execution, with function applyChaosExperiment(chaosYaml: string, jobId: string, experimentId: string)

The function applyChaosExperiment shall:

- 1. Create FILE with the given text (locally on the pod) called \${experiment-name}.yaml
- execute kubectl apply -f \${experiment-name}.yaml

- 3. update job\_expirements table row with is\_triggered = true
- 4. delete the file.

### Feature Control

Feature will be merged into a feature branch [ GitHub - Zooz/predator at fb-chaos-mesh-support] and will relate to issue/feature request - [ Gichaos mesh integration with predator - Issue #634 · Zooz/predator]

### Resilience

- need to make sure when chaos mesh experiment is executed to create a unique name as it is a Kubernetes resource
- Perform deletion of chaos mesh resource after execution

## Security & Data Privacy

## **Security Considerations**

see Chaos Mesh and Predator Integration | Installation

When chaos mesh is used it is important to create a clusterRole rule and bind to service account. this should be a configuration in helm and done as a prerequisite

## **Data Consumption**

### chaos experiments

| column     | type       | description |
|------------|------------|-------------|
| id         | text (uud) | primary key |
| name       | text (uud) |             |
| kubeObject | text (uud) |             |
| created_at | timestamp  |             |
| updated_at | timestamp  |             |
| context_id | boolean    |             |

## job\_chaos experiments

| column        | type       | description |
|---------------|------------|-------------|
| id            | text (uud) | primary key |
| job_id        | text (uud) | foreign key |
| experiment_id | text (uud) | foreign key |
| start_time    | timestamp  |             |
| end_time      | timestamp  |             |
| is_triggered  | boolean    |             |

## Infrastructure Considerations

## Implementation Steps

| Phase | domain                 | Items                                    | Business impact |
|-------|------------------------|------------------------------------------|-----------------|
| 1     | chaos-experiments crud | chaos experiment data model in sequalize | 2MD             |

| chaos-experiments crud       | chaos experiment first template - insertion (pod fault) | 1MD   |
|------------------------------|---------------------------------------------------------|-------|
| chaos-experiments crud       | GET chaos experiment by id                              | 0.5MD |
| chaos-experiments crud       | GET chaos experiments                                   | 0.5MD |
| chaos-experiments crud       | PATCH set chaos experiment as template                  | 0.5MD |
| chaos-experiments crud       | POST chaos experiment (no yaml validation)              | 1MD   |
| jobs crud                    | add chaos experiment id to jobs crud                    | 3MD   |
| jobs execution               | execute job with chaos mesh                             | 6MD   |
| chaos mesh resources cleanup |                                                         | 2MD   |
| UI -create chaos mesh        |                                                         |       |
| UI -create chaos mesh        |                                                         |       |
| UI -create chaos mesh        |                                                         |       |

# Open Issues